# Inhaltsverzeichnis

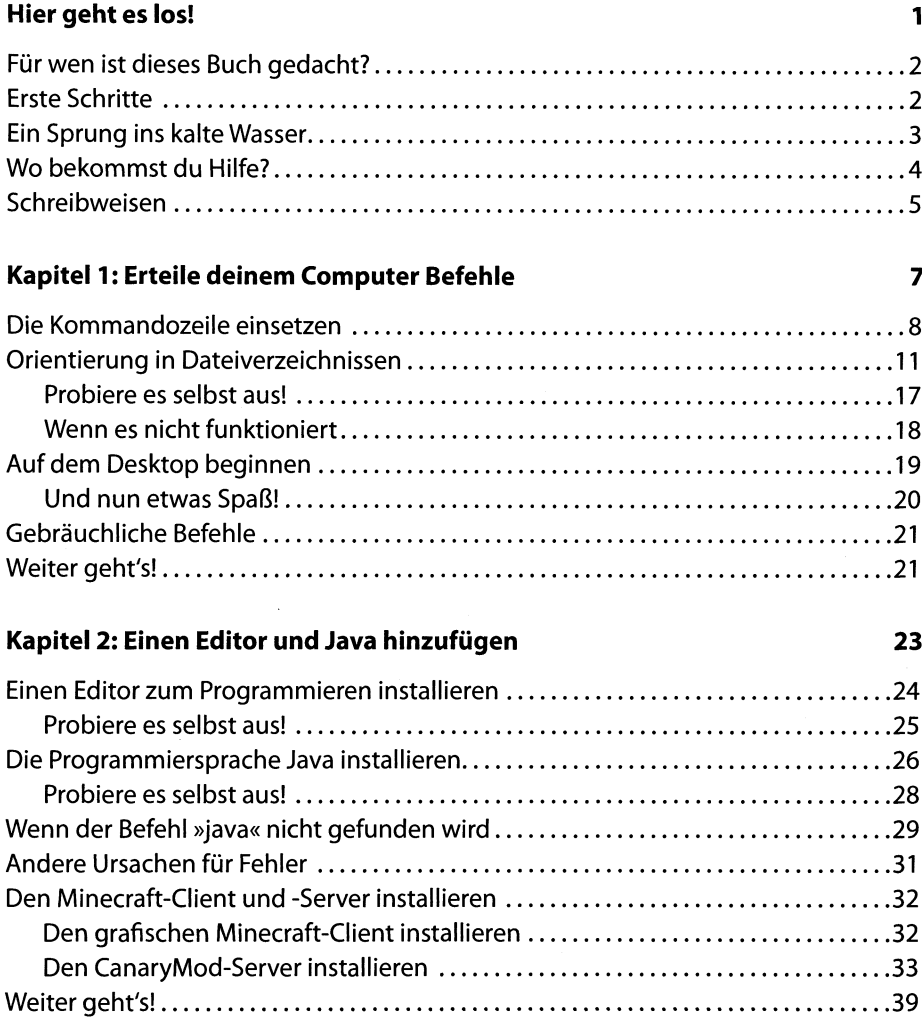

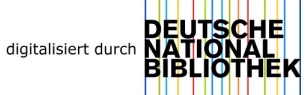

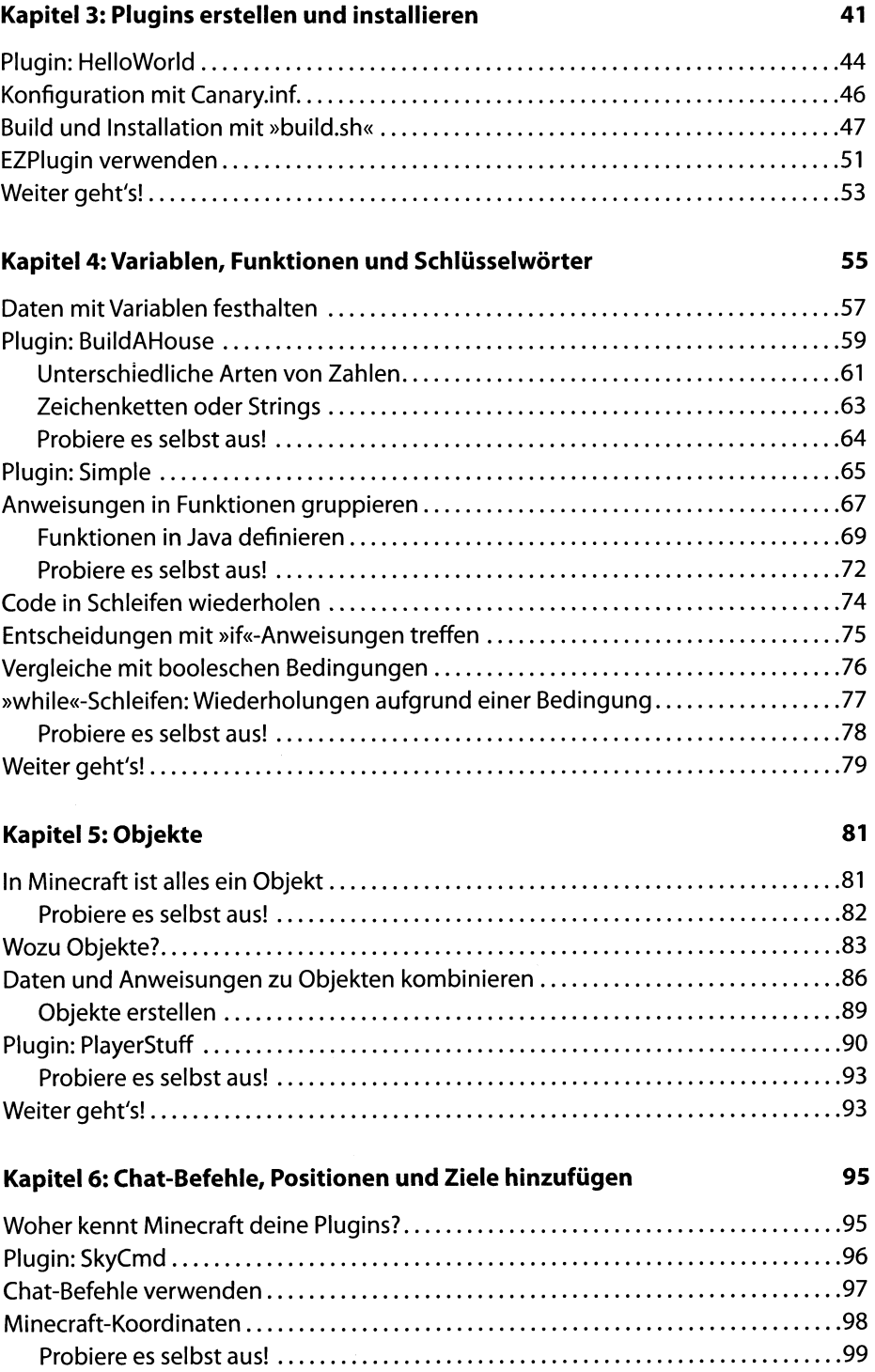

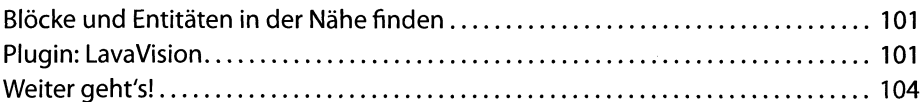

#### Kapitel 7: Stapelweise Variablen: Arrays

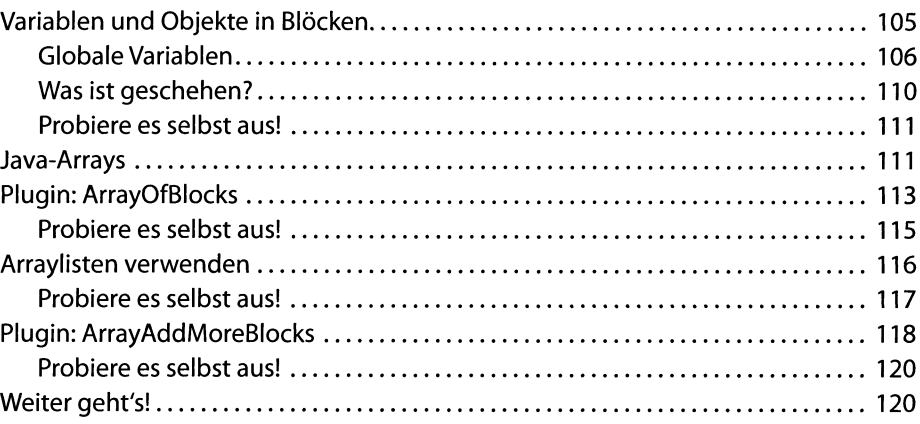

#### Kapitel 8: Stapelweise Variablen: Hashmaps

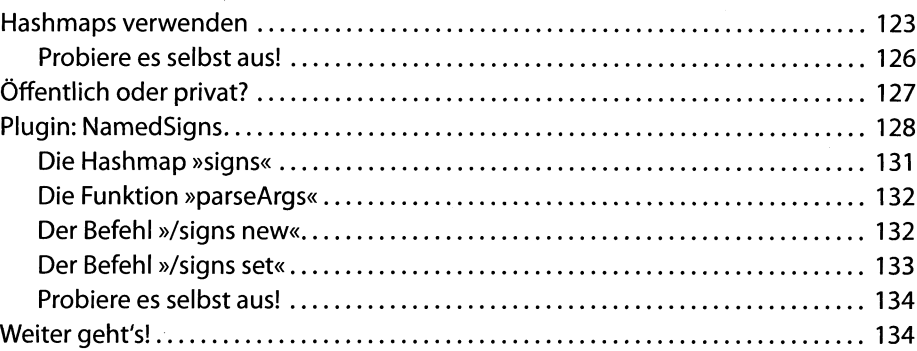

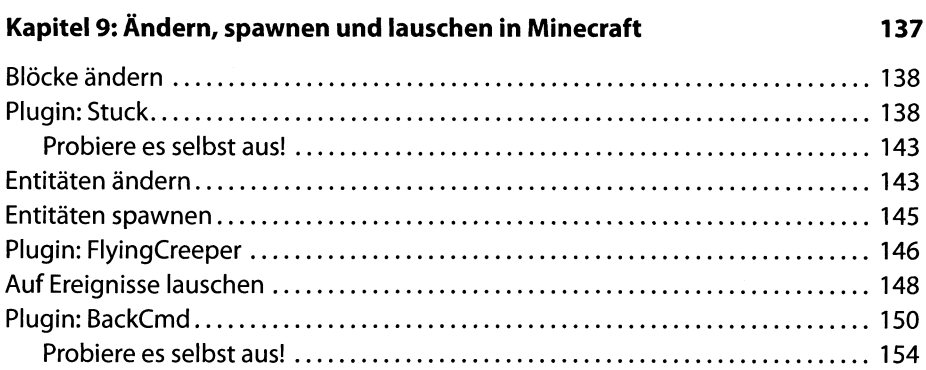

105

123

199

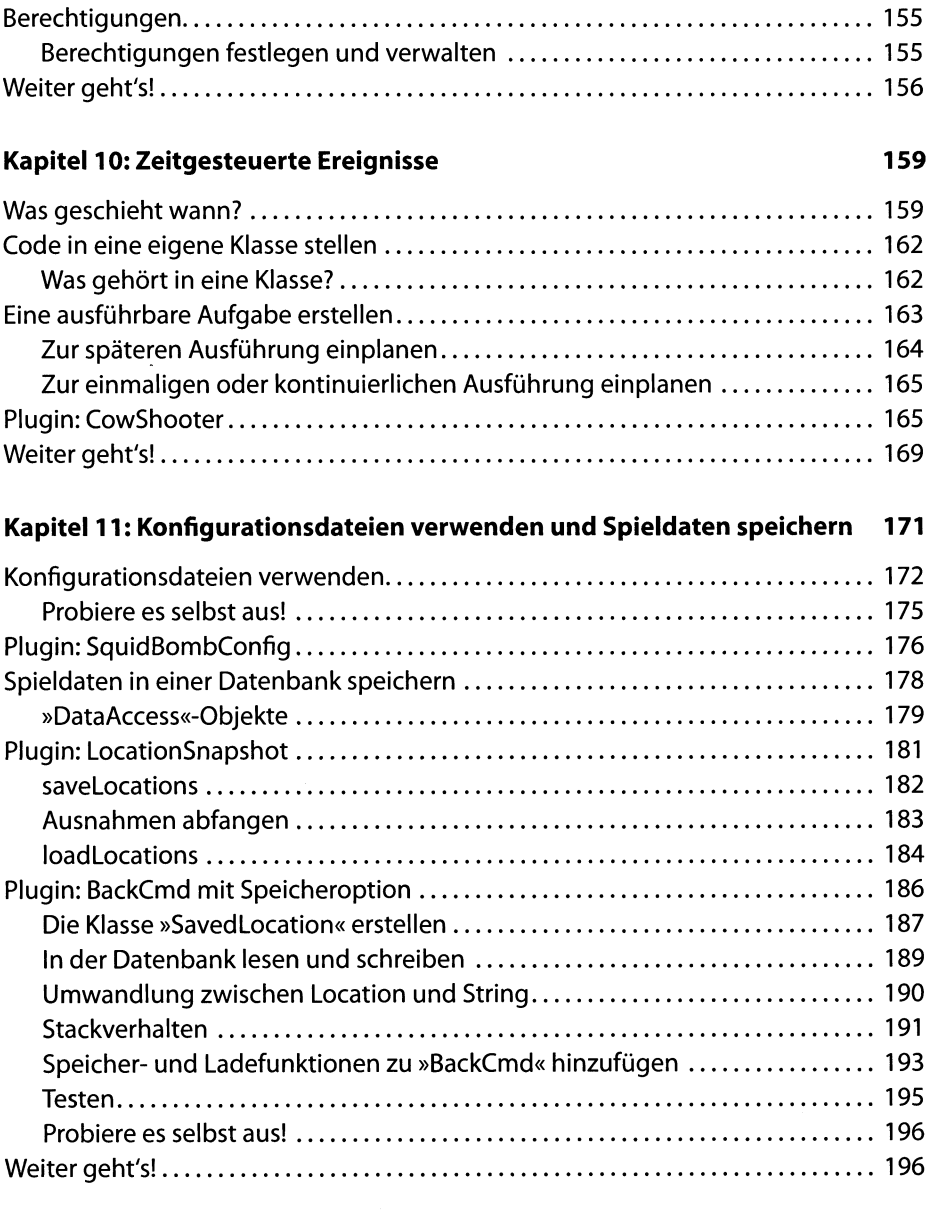

### Kapitel 12: Code sicher aufbewahren

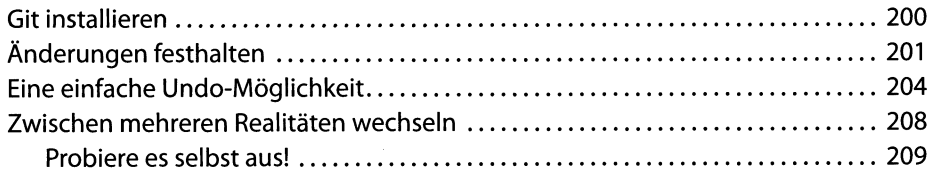

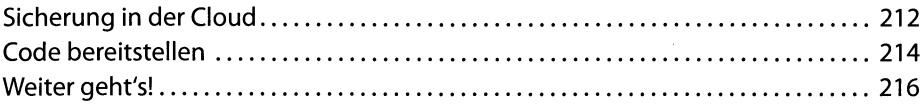

#### Kapitel 13: Ein eigenes Plugin entwerfen

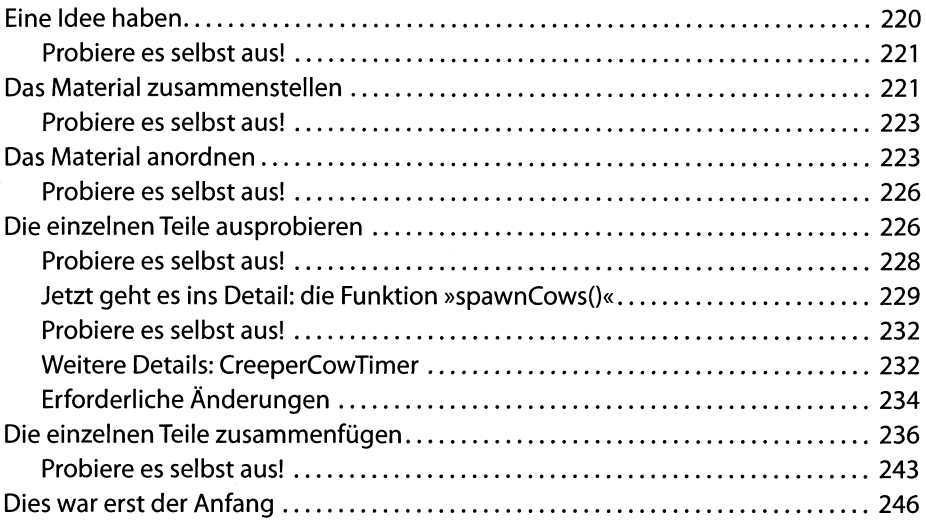

## Anhang

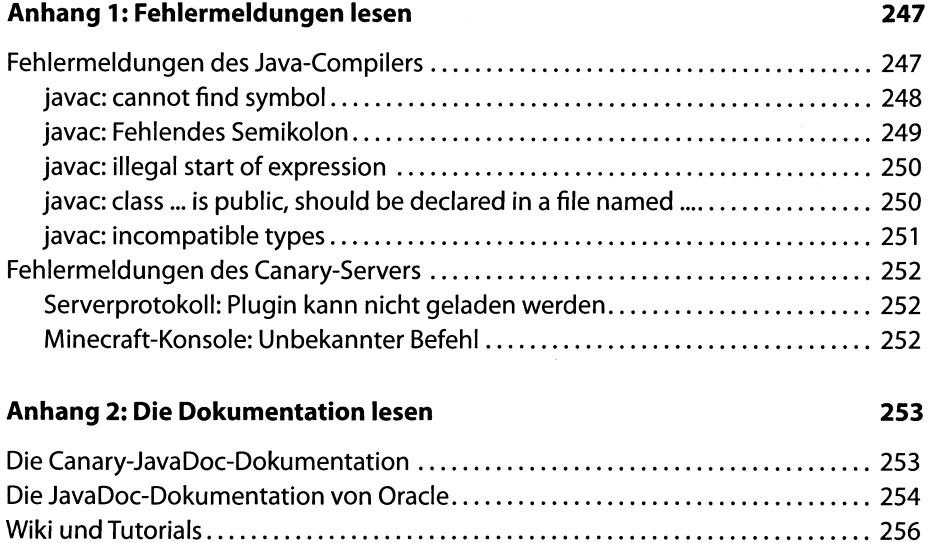

219

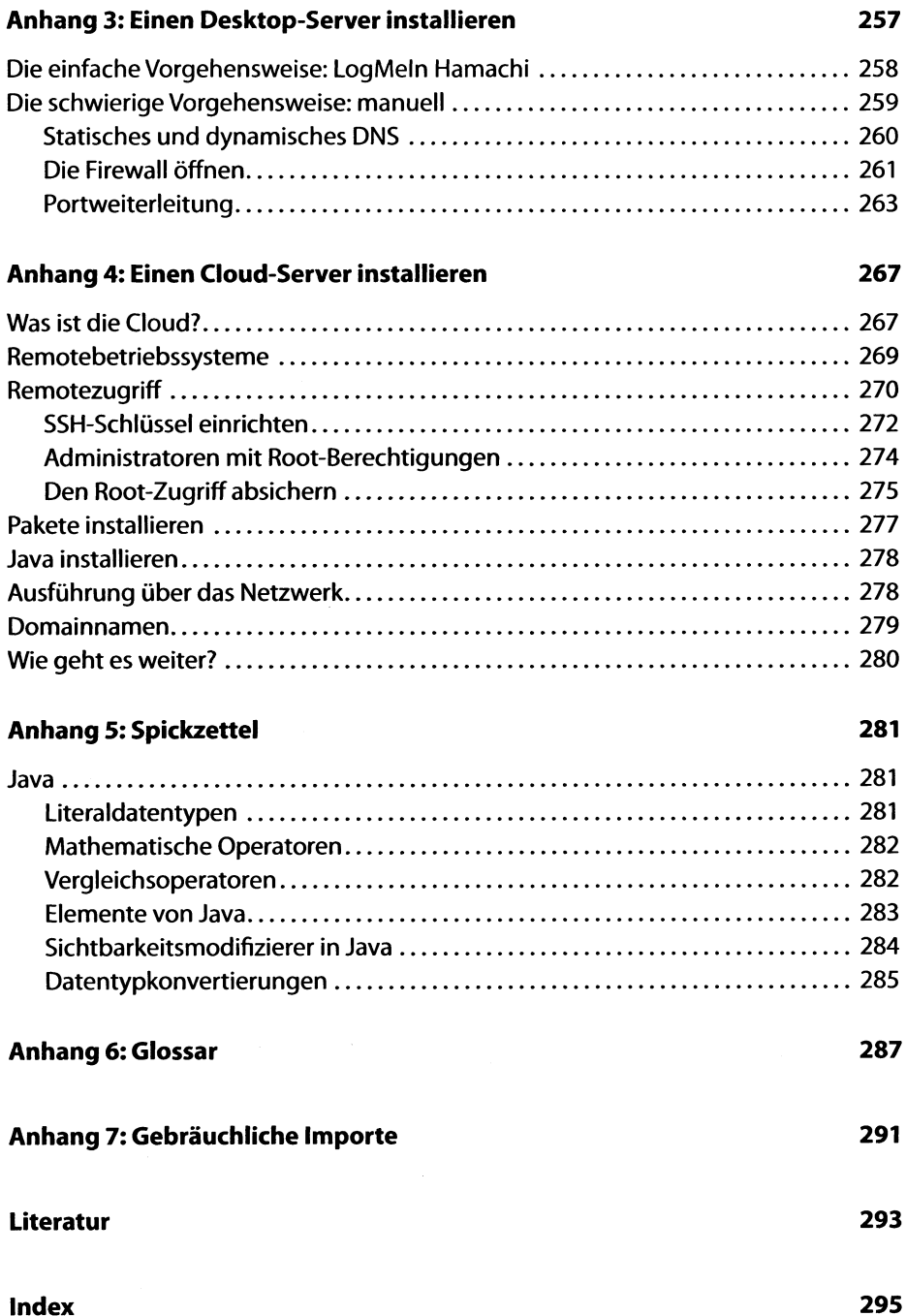